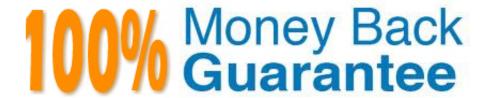

Vendor:Oracle

Exam Code: 1Z0-1082-20

**Exam Name:**Oracle Profitability and Cost Management 2020 Implementation Essentials

Version: Demo

### **QUESTION 1**

Which two statements are TRUE about cloning snapshots?

- A. You cannot clone a snapshot to a target In a different Identity Domain from the source.
- B. You can select any snapshot from the source environment to clone to the target environment.
- C. After cloning, the daily maintenance start time of the target environment Is reset to that of the source environment.
- D. The cloning process deletes any existing application and uploaded files from the target environment.

Correct Answer: BD

### **QUESTION 2**

Which system report verifies that all required source and driver data is included for allocation and custom calculation rules?

- A. RuleData Validation Report
- B. Rule Documentation Report
- C. Model Validation Report
- D. Rule Execution Statistics Report

Correct Answer: A

#### **QUESTION 3**

Which statement Is FALSE about Analysis Views?

- A. They can be viewed by any user of the application.
- B. You canadd formatting to the report results.
- C. You can export their data to Excel for further processing.
- D. You can use them as the basis for dashboards.

Correct Answer: B

## **QUESTION 4**

For which two of these purposes can you use model views?

A. To create analysis views for specific slices of data

- B. To assign data grants to specific slices of data
- C. To filter the results when tracing allocations or performing rule balancing
- D. When mass editing rules, to limit the edits to a subset of the data
- E. When copying POVs, to limit the copy to a subset of the data

Correct Answer: AE

### **QUESTION 5**

Which Is NOT a valid Point of View (POV) state?

- A. Archived
- B. Final
- C. Published
- D. Draft

Correct Answer: A

## **QUESTION 6**

Which custom calculation formula Is syntactically correct?

- A. [Adjustment In]= ([Input], [Rule]) \* .15;
- B. [Adjustment In]= ([Input], (Rule]) \* .15
- C. [Adjustment In]:= ([Input], [Rule]) \* .15;
- D. [Adjustment In]:= [Input],[Rule] \*.15
- E. (Adjustment In)= (Input, Rule) .15;

Correct Answer: A

# **QUESTION 7**

Which two statements are true about the Simple Workflow mode in Data Management?

- A. It provides a performance Improvement when processing large volumes of data
- B. You can view data in the Workbench after loading.
- C. It limits data movement between staging tables.
- D. It is the default mode for processing data.

E. Drill down Is supported.

Correct Answer: BE

#### **QUESTION 8**

Which Is a valid set with report objects, when designing reports in Financial Reporting Web Studio?

- A. Tables, Charts, Text, KPIs
- B. Grids, Charts, Profit Curves, Text
- C. Text, Charts, Grids, Images
- D. Charts, KPIs, Profit Curves. Tables

Correct Answer: C

### **QUESTION 9**

Which statement Is FALSE about Dimension Management In Profitability and Cost Management?

- A. You can manually edit Business, Attribute, and Point of View dimensions.
- B. System dimensions ore not displayed In Dimension Management.
- C. Profitability and Cost Management uses dimensions and members created In Oracle Essbase.
- D. Dimensions are imported using flat files or the Data Management feature.

Correct Answer: C

## **QUESTION 10**

Your business process includes a series of allocations where administrative costs are allocated from HR to TT and Finance, from IT to Finance and HR, and from Finance to HR and IT.

Which calculation option should you select for the rule set that Includes these allocations?

- A. Iterative Execution
- B. Circular Execution
- C. Batch Execution
- D. Serial Execution
- E. Parallel Execution

Correct Answer: A

### **QUESTION 11**

Your data file is not In a native Essbase format. Which Is the valid way to toad It to Profitability and Cost Management?

A. Execute the LoadData command In EPM Automate, run a data load in Data Management, load the file through the Profitability and Cost Management UI in Database management.

- B. Execute the LoadData command In EPM Automate, load the file through the Profitability and Cost Management UI in Database management.
- C. Execute the LoadData command In FPM Automate, run a data load In Data Management.
- D. Run a data load In Data Management, load the file through the Profitability and Cost Management UI in Database management.
- E. Run a data load in Data Management.

Correct Answer: B

### **QUESTION 12**

You are creating a rule to allocate IT costs to entitles based on the Headcount for each entity. There are three business dimensions In the application (Product, Entity, and Account).

The allocation source definition:

Account: IT Cost; Product: NoProduct; Entity: Corporate HQ

The allocation destination definition:

Account: IT Cost; Product: NoProduct; Entity: Descendants of Entity

Disregarding the system and POV dimensions, this data file shows where Headcount data is loaded in the

application:

```
Product, Entity, Account, Amount
NoProduct, Entity1, Headcount, 150
NoProduct, Entity2, Headcount, 90
NoProduct, Entity3, Headcount, 75
NoProduct, Entity4, Headcount, 120
```

Which business dimension members should you select for the driver location on the Driver Basis tab when you define the allocation rule?

- A. NoProduct, Headcount
- B. Headcount
- C. Entity1, Entity2, Entity3, Entity4
- D. NoProduct, Corporate HQ, Headcount

Correct Answer: D